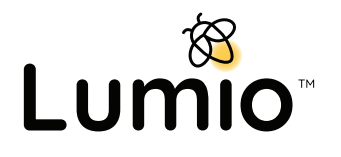

# **Lathund**

Skapa ditt gratiskonto på lumio.nu Använd din skolmejl kopplad till Google eller Microsoft

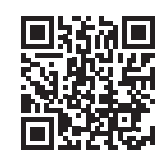

## **Lektionsbiblioteket**

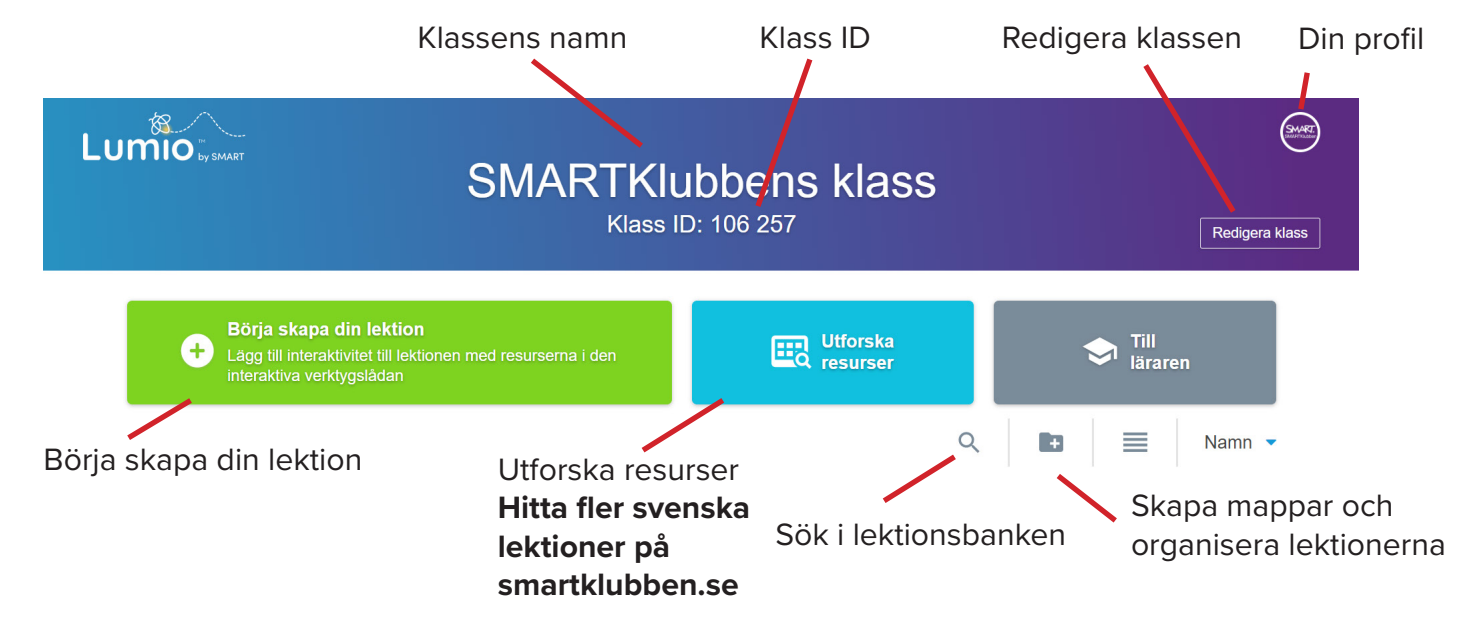

## **Skapa din lektion**

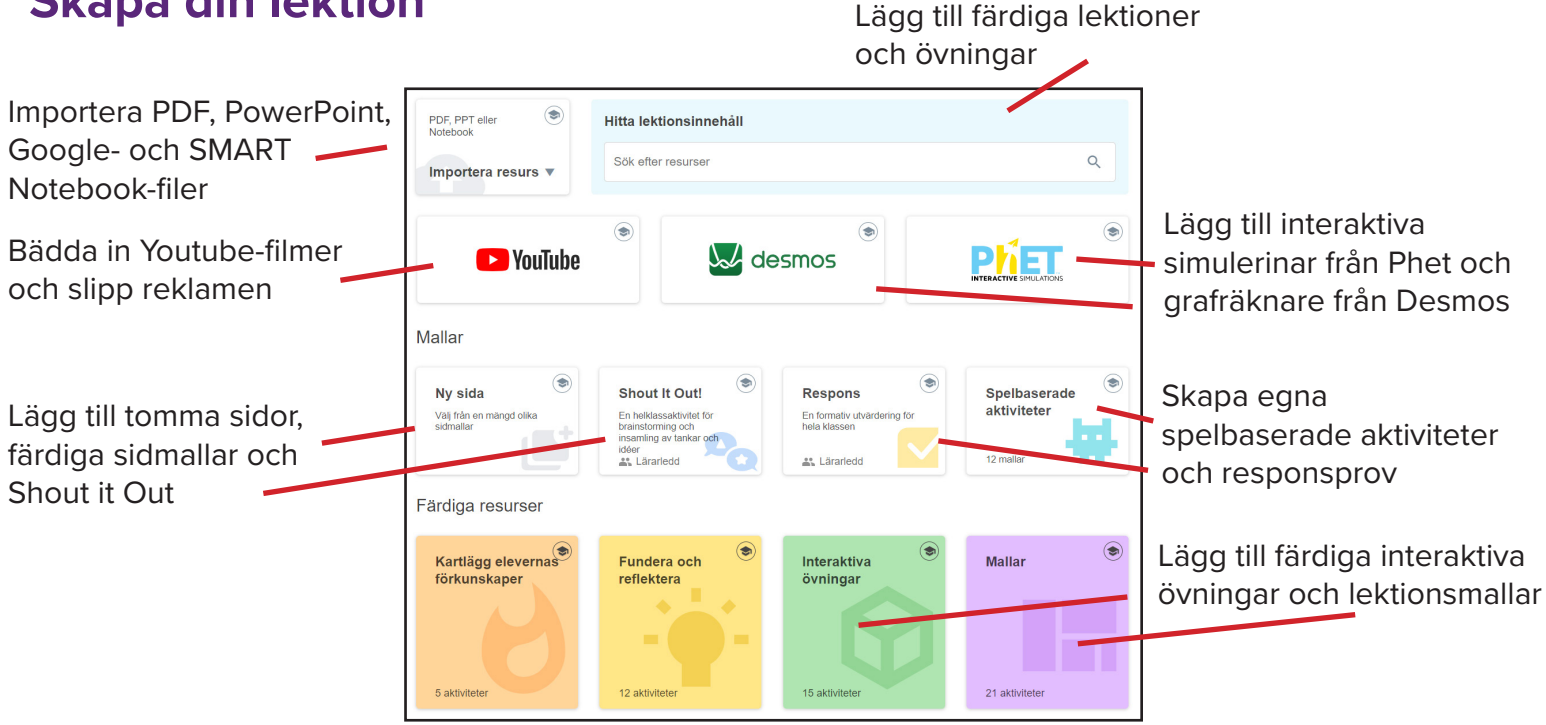

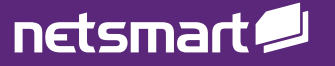

#### **Lärarvyn i Lumio**

**Lärare** loggar in på **lumio.nu** med sin arbetsmejl

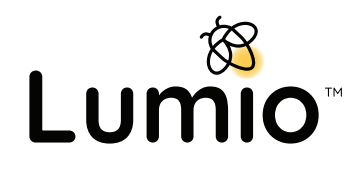

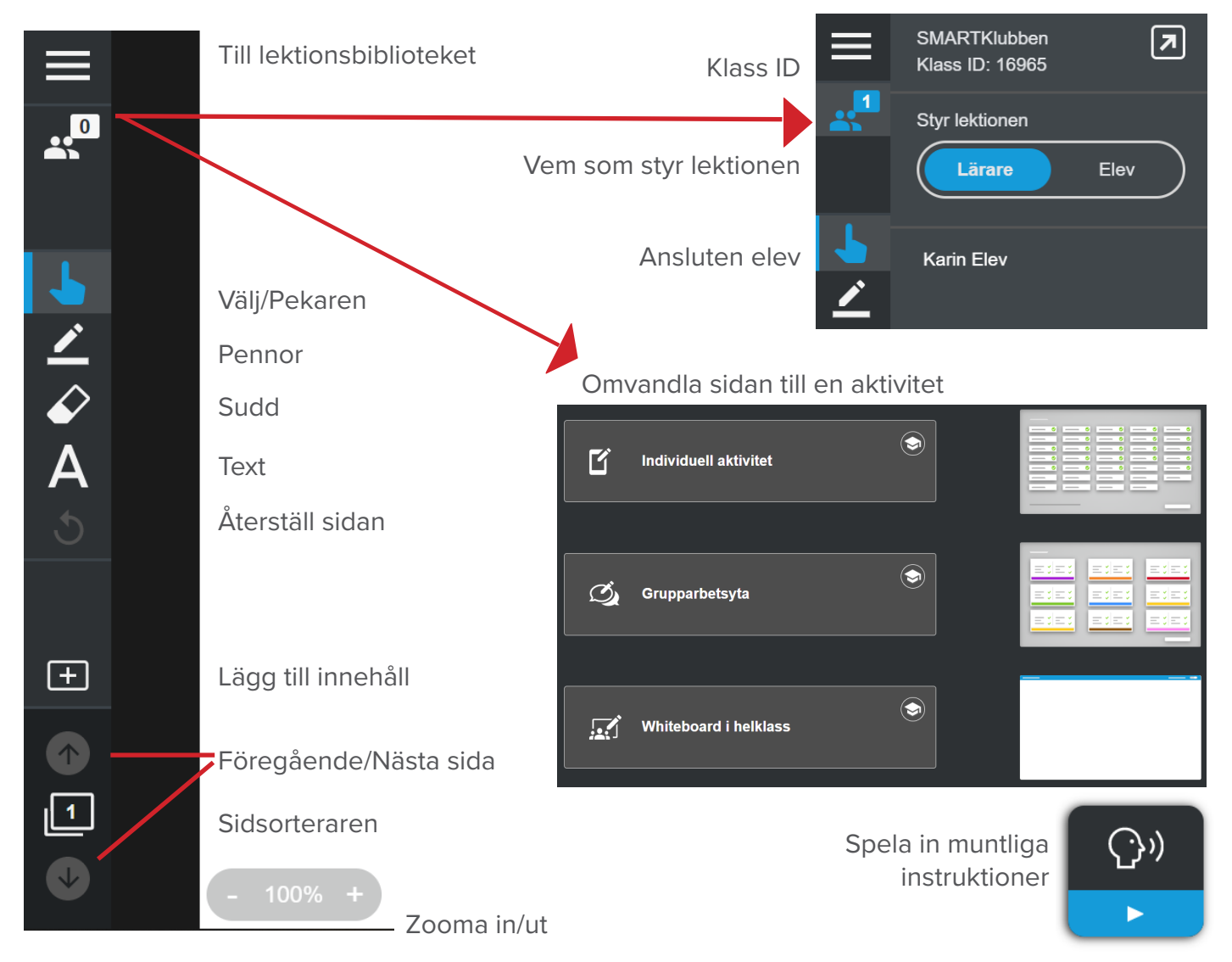

#### **Elevvyn i Lumio**

**Elever** loggar in på **hellosmart.com** med sin skolmejl:

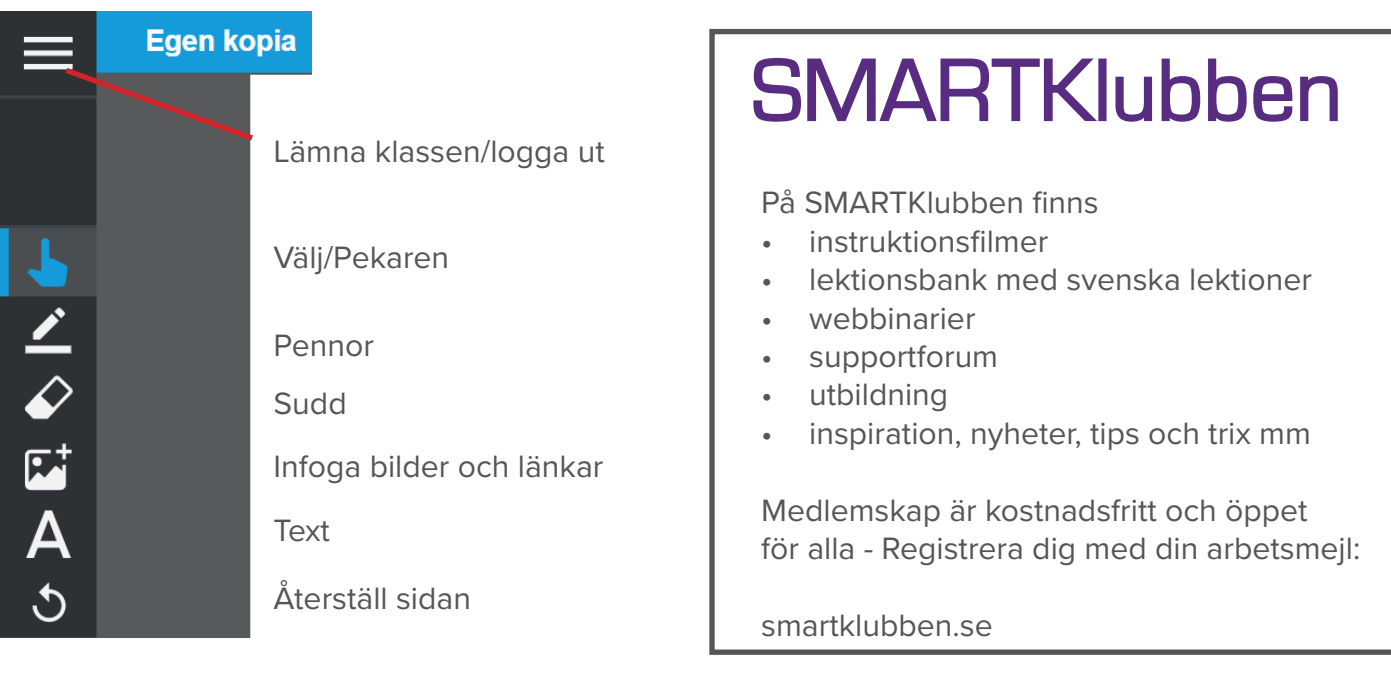

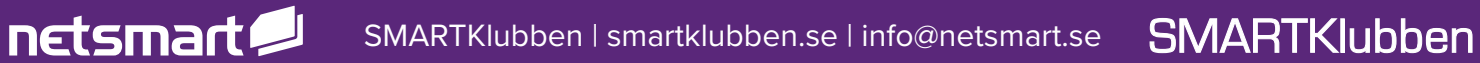